# Πίνακας Περιεχομένων

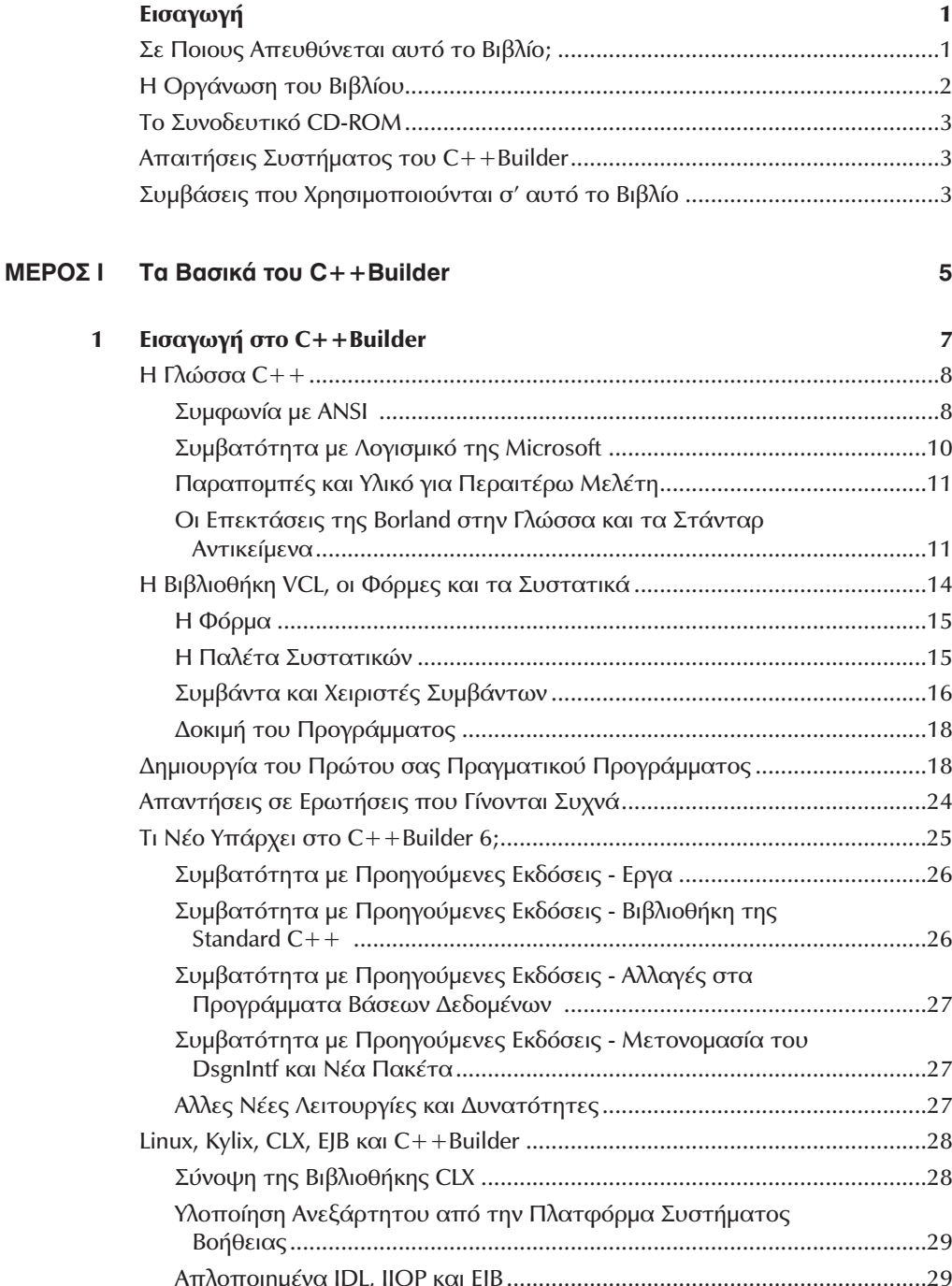

#### **Χ** Πλήρες Εγχειρίδιο Borland  $C++$  Builder 6

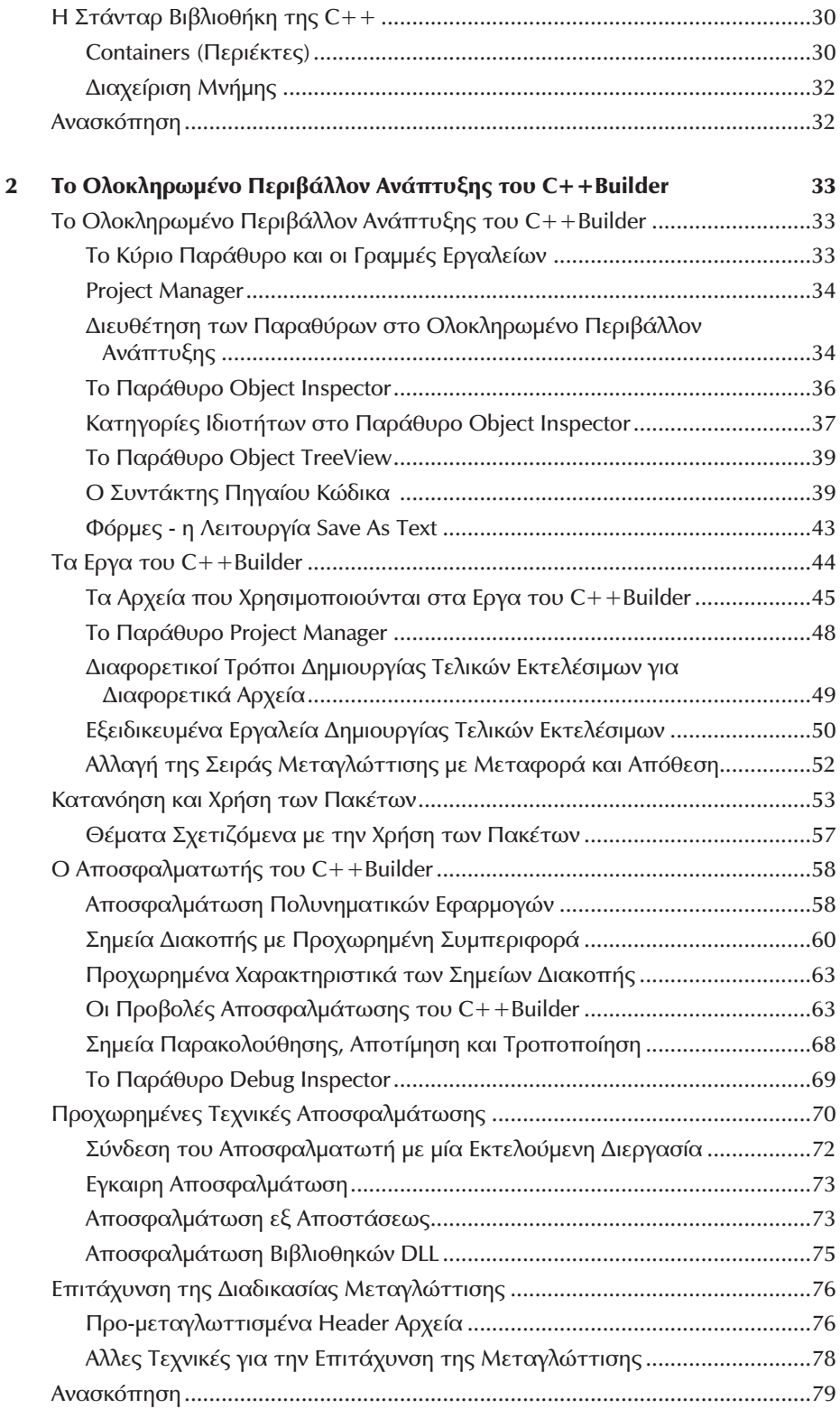

![](_page_2_Picture_9.jpeg)

# **xii** Πλήρες Εγχειρίδιο Borland  $C++$  Builder 6

![](_page_3_Picture_12.jpeg)

Πίνακας Περιεχομένων **xiii** 

![](_page_4_Picture_8.jpeg)

ΜΕΡΟΣ

# **xiv** Πλήρες Εγχειρίδιο Borland  $C++$  Builder 6

![](_page_5_Picture_9.jpeg)

#### Πίνακας Περιεχομένων Χν

![](_page_6_Picture_13.jpeg)

# **XVI** Πλήρες Εγχειρίδιο Borland  $C++$  Builder 6

![](_page_7_Picture_10.jpeg)

![](_page_8_Picture_20.jpeg)

#### ΜΕΡΟΣ ΙΙΙ Προγραμματισμός Windows Εφαρμογών

![](_page_8_Picture_21.jpeg)

# **XVIII** Πλήρες Εγχειρίδιο Borland  $C++$  Builder 6

![](_page_9_Picture_11.jpeg)

![](_page_10_Picture_18.jpeg)

 $\overline{\phantom{a}}$ 

 $\ddot{\phantom{0}}$ 

#### **XX** Πλήρες Εγχειρίδιο Borland  $C++$  Builder 6

![](_page_11_Picture_9.jpeg)

![](_page_12_Picture_8.jpeg)

# **XXII** Πλήρες Εγχειρίδιο Borland  $C++$  Builder 6

![](_page_13_Picture_20.jpeg)

#### **ΜΕΡΟΣ V** To Tools API της Borland

![](_page_13_Picture_21.jpeg)

# Πίνακας Περιεχομένων **ΧΧΙΙΙ**

![](_page_14_Picture_11.jpeg)